# RESISTENCIA AL FLUJO

Flujo en Superficie Libre

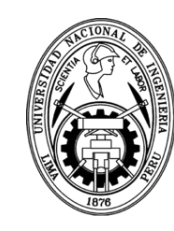

**UNIVERSIDAD NACIONAL DE INGENIERÍA FACULTAD DE INGENIERÍA CIVIL DEPARTAMENTO DE HIDRÁULICA E HIDROLOGÍA**

### 1. RESISTENCIA AL FLUJO (1)

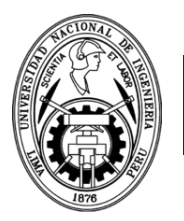

- En un flujo ideal, no existe esfuerzo de corte ni hay gradiente de velocidades.
- En un flujo real, existe un gradiente de corte, que a su vez genera una distribución de velocidades con V=0 en el fondo.
- La zona de gradiente de velocidades se conoce como "capa límite".

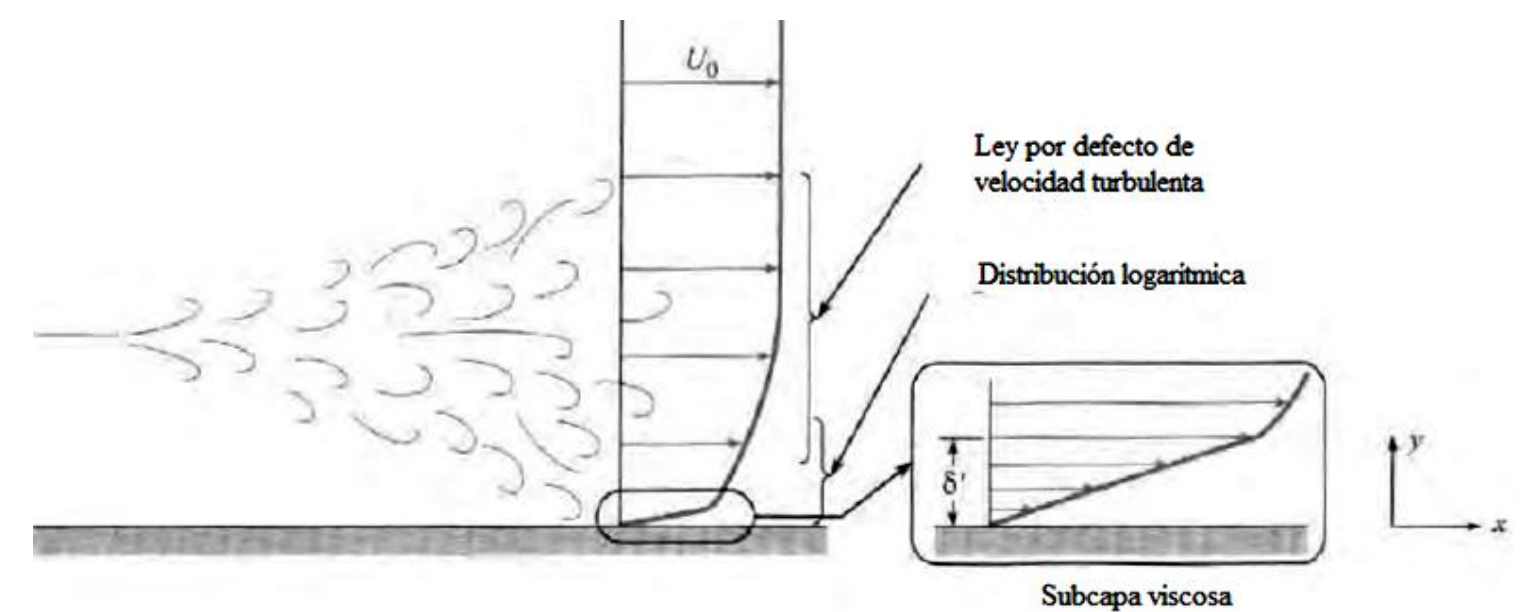

### 2. CAPA LÍMITE EN UN FLUJO NO UNIFORME (1)

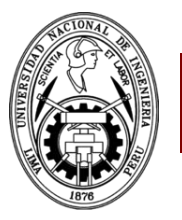

• La variación de velocidades implica una variación de la cantidad de movimiento. Aplicando la ecuación de cantidad de movimiento entre el borde de la capa límite (velocidad U) y un punto cualquiera (velocidad u):

$$
Fx = \int_{0}^{\delta} \rho u b dy (U - u)...(1)
$$

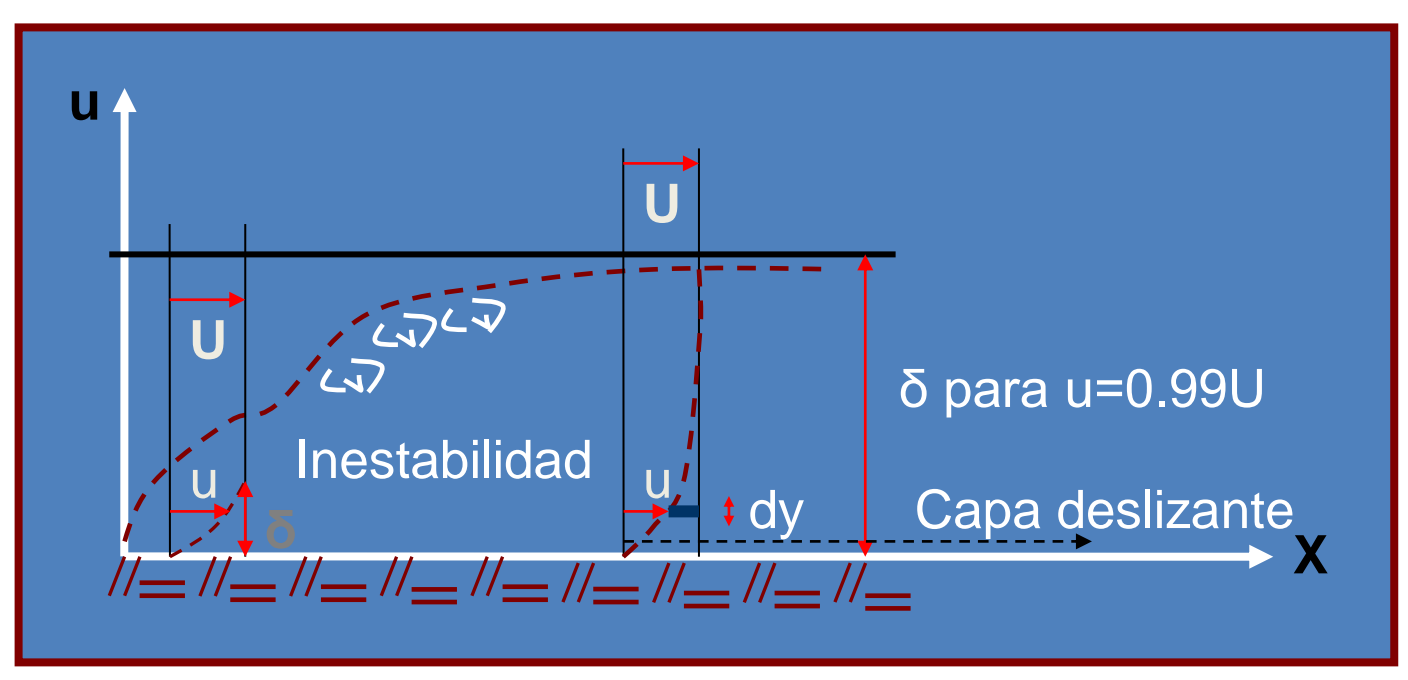

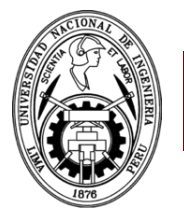

## 2. CAPA LÍMITE EN UN FLUJO NO UNIFORME (2)

• Luego, el esfuerzo de corte será:

$$
\tau_0 = \frac{dFx}{dA} = \frac{1}{b} \frac{dFx}{dx}
$$

$$
\tau_0 = \frac{d}{dx} \int_0^{\delta} \rho u (U - u) dy...(2)
$$

• Dividiendo todo entre la carga cinética

$$
\frac{\tau_0}{\rho \frac{U^2}{2}} = \frac{1}{\rho} \frac{d}{U^2} \frac{d}{dx} \int_0^{\delta} \rho u \left[ U - u \right] dy
$$

• Si hacemos

$$
n = \frac{y}{\delta} \Longrightarrow dy = \delta dn \qquad \forall \qquad \frac{u}{U} = f(n)
$$

### 2. CAPA LÍMITE EN UN FLUJO NO UNIFORME (3)

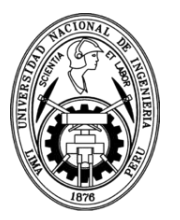

• Reordenando, tendremos:

$$
\frac{\tau_0}{\rho} = \frac{1}{U^2} \frac{d}{dx} \int_0^1 \delta u U [1 - f(n)] dn
$$
  

$$
\frac{\tau_0}{\rho} = 2 \frac{d}{dx} \int_0^1 \delta f(n) [1 - f(n)] dn
$$

• Si llamamos

$$
\alpha = \int_{0}^{1} f(n)[l - f(n)]dn
$$

ya que  $\alpha$  no depende de la dirección x:

$$
\quad \implies \quad
$$

$$
\overline{\frac{\tau_0}{\rho \frac{U^2}{2}}} = 2\alpha \frac{d\delta}{dx} = c_f \dots (3)
$$

Coeficiente de corte local

3. CAPA LÍMITE EN UN FLUJO LAMINAR (1)

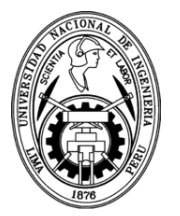

• En un flujo laminar se cumple:

$$
\tau = \mu \frac{du}{dy}
$$

• Reemplazando *du=U.df*, y *dy=* $\delta$ *.dn*:

$$
\tau_0 = \mu \frac{U}{\delta} \frac{df}{dn} = \mu \frac{U}{\delta} \beta
$$

• Dividiendo todo entre la carga cinética, tendremos:

$$
\frac{\tau_0}{\rho} = \frac{2}{\rho} \frac{\mu}{\delta} \frac{\beta}{U} \dots (4)
$$

3. CAPA LÍMITE EN UN FLUJO LAMINAR (2)

• Igualando  $(3)$  y  $(4)$ :

$$
2\alpha \frac{d\delta}{dx} = \frac{2}{\rho} \frac{\mu}{\delta} \frac{\beta}{U}
$$

Integrando:  $\bullet$ 

$$
\frac{\delta^2}{2} = \frac{\mu}{\rho} \frac{\beta}{\alpha} \frac{x}{U} + C
$$

Al inicio de la capa límite (x=0), su espesor es también 0; luego C=0:  $\bullet$ 

$$
\frac{\delta^2}{2} = \frac{\mu}{\rho} \frac{\beta}{\alpha} \frac{x}{U}
$$

Blasius encontró que:  $\bullet$ 

$$
\alpha \cong 0.1215 \qquad \qquad \beta \cong 15\alpha \cong 1.82
$$

- 3. CAPA LÍMITE EN UN FLUJO LAMINAR (3)
- $\text{Re}_x = \frac{Ux}{U}$  $\bullet$  Definiendo el Re<sub>x</sub> como:

La expresión anterior será:

$$
\delta^2 = 30v \frac{x}{U}
$$

5.47

 $\delta =$ 

Espesor de la capa limite laminar

 En este tramo de formación de la capa limite el esfuerzo de corte produce una disminución de velocidad y por lo tanto una elevación de la altura del flujo para un gasto constante.

 ${\rm Re}_x^{1/2}$ 

*x*

*x*

 $\boldsymbol{\mathcal{U}}$ 

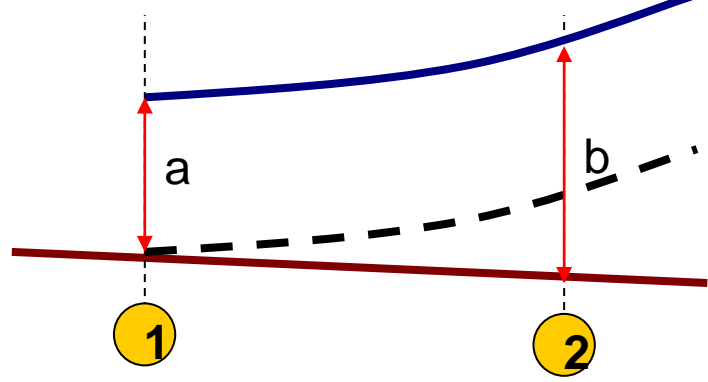

### 3. CAPA LÍMITE EN UN FLUJO LAMINAR (4)

 Ya que el caudal es constante, esto significa que los gradientes de velocidad serán:

$$
\frac{du}{dx} < 0 \qquad \mathbf{y} \qquad \frac{du}{dy} > 0
$$

 Un análisis equivalente considera que todo el retardo se produce en una capa δ\*, es decir que en ella se compensaría la variación de velocidad U-u

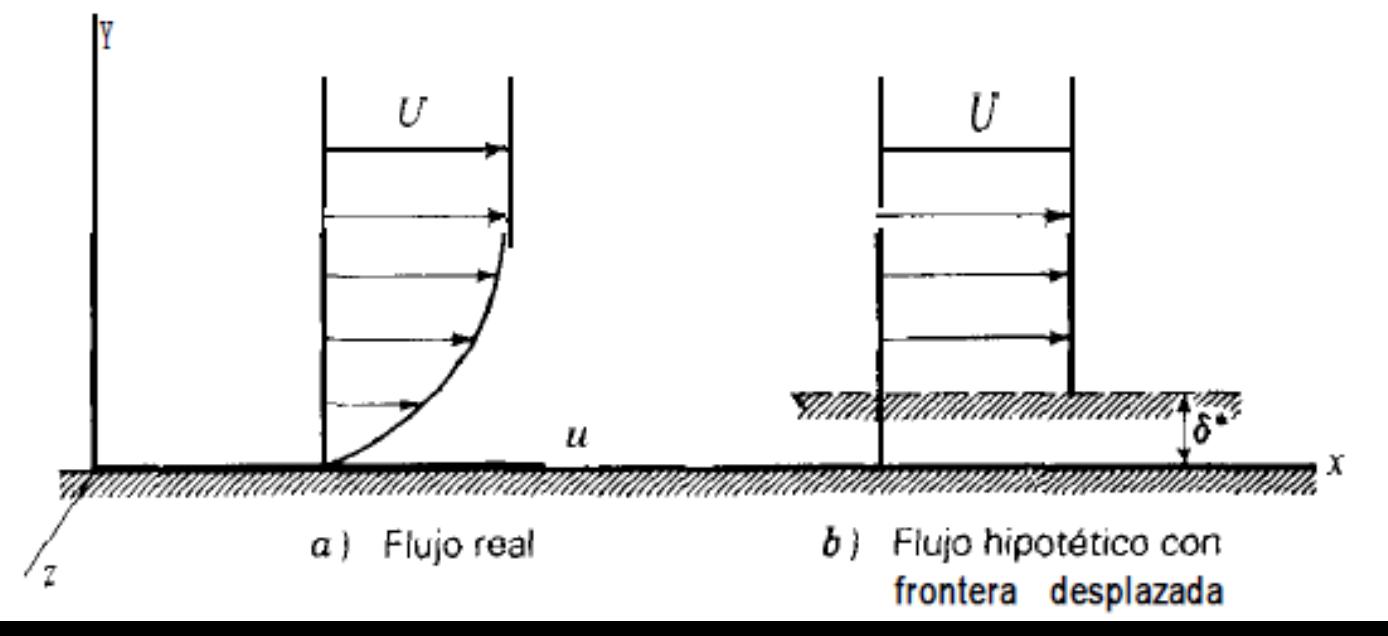

### 3. CAPA LÍMITE EN UN FLUJO LAMINAR (5)

Siendo el caudal unitario constante:  $\bullet$ 

$$
\int_0^{\delta} u \, dy = q = \int_{\delta^*}^{\delta} U \, dy
$$

$$
\int_0^{\delta} u \, dy = \int_0^{\delta} U \, dy - U \delta^*
$$

$$
\delta^* = \int_0^{\delta} \left(1 - \frac{u}{U}\right) \, dy
$$

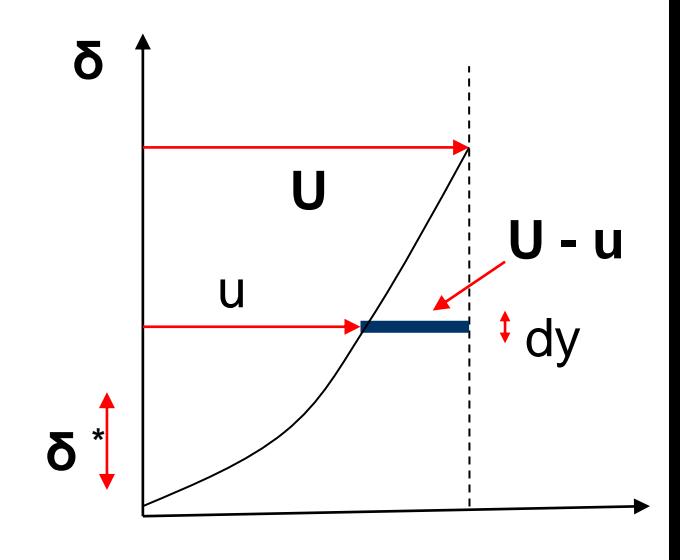

Cambiando de variable:

 $\delta^* = 1.73 \frac{x}{R_x^{1/2}}$ ...(6)  $\frac{\delta^*}{\delta} = \int_0^1 [l - f(n)] dn = 0.316$  $\overline{\delta}^*$ 

### 3. CAPA LÍMITE EN UN FLUJO LAMINAR (6)

 Otra medida de la capa límite es el llamado "espesor de momentum θ", que se define como la distancia desde la frontera real de manera que la tasa de flujo de momentum lineal de U a través de una sección de altura θ es igual a la tasa de flujo de momentum sobre toda la sección para la cual se usa el perfil real u(y) para el flujo de masa, pero usando el déficit de velocidad.

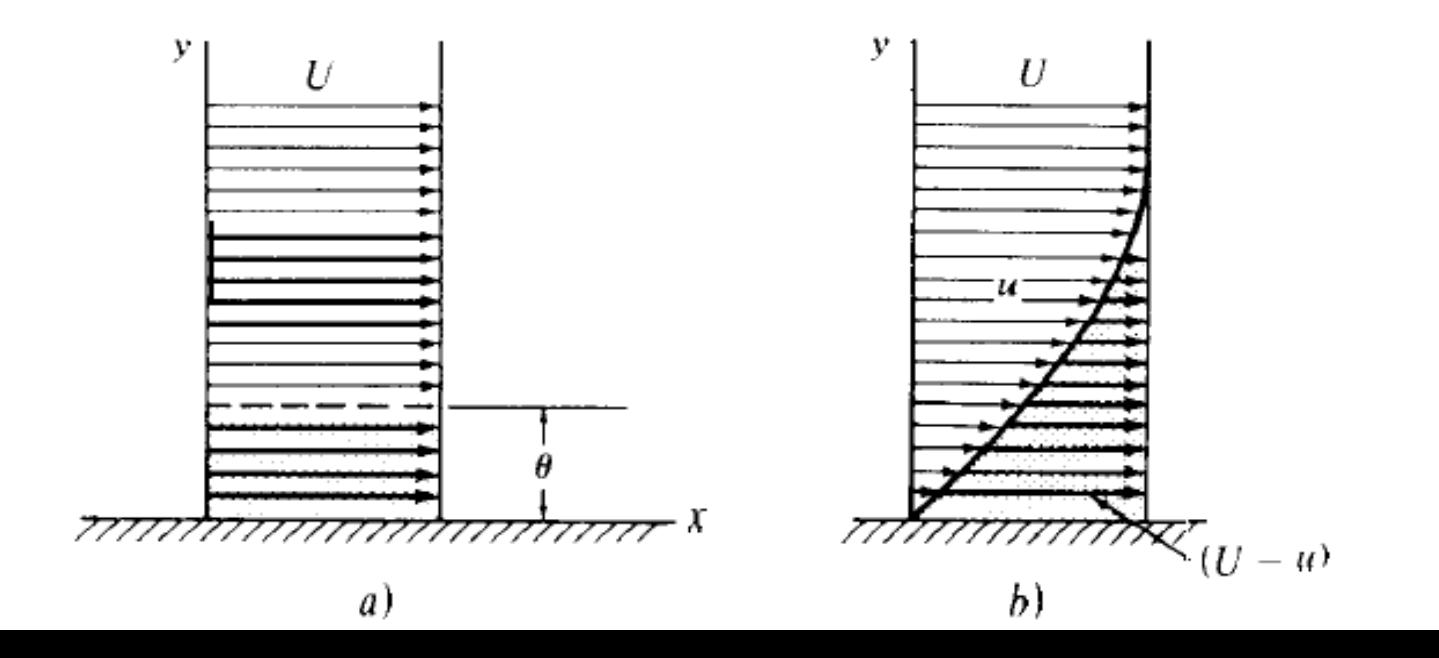

### 3. CAPA LÍMITE EN UN FLUJO LAMINAR (7)

Así, la ecuación correspondiente será:

$$
\rho U^2 \theta = \int_0^{\theta} \rho u (U - u) dy
$$

$$
\theta = \delta \int_0^l f(n) [l - f(n)] dn = \delta \alpha
$$

 $\bullet$  Ya que  $\alpha$  es conocido:

$$
\theta = 0.1215 \delta...(7)
$$

Combinando con la ecuación (5)

$$
\frac{\theta}{x} = \frac{0.664}{R_x^{1/2}}...(8)
$$

3. CAPA LÍMITE EN UN FLUJO LAMINAR (8)

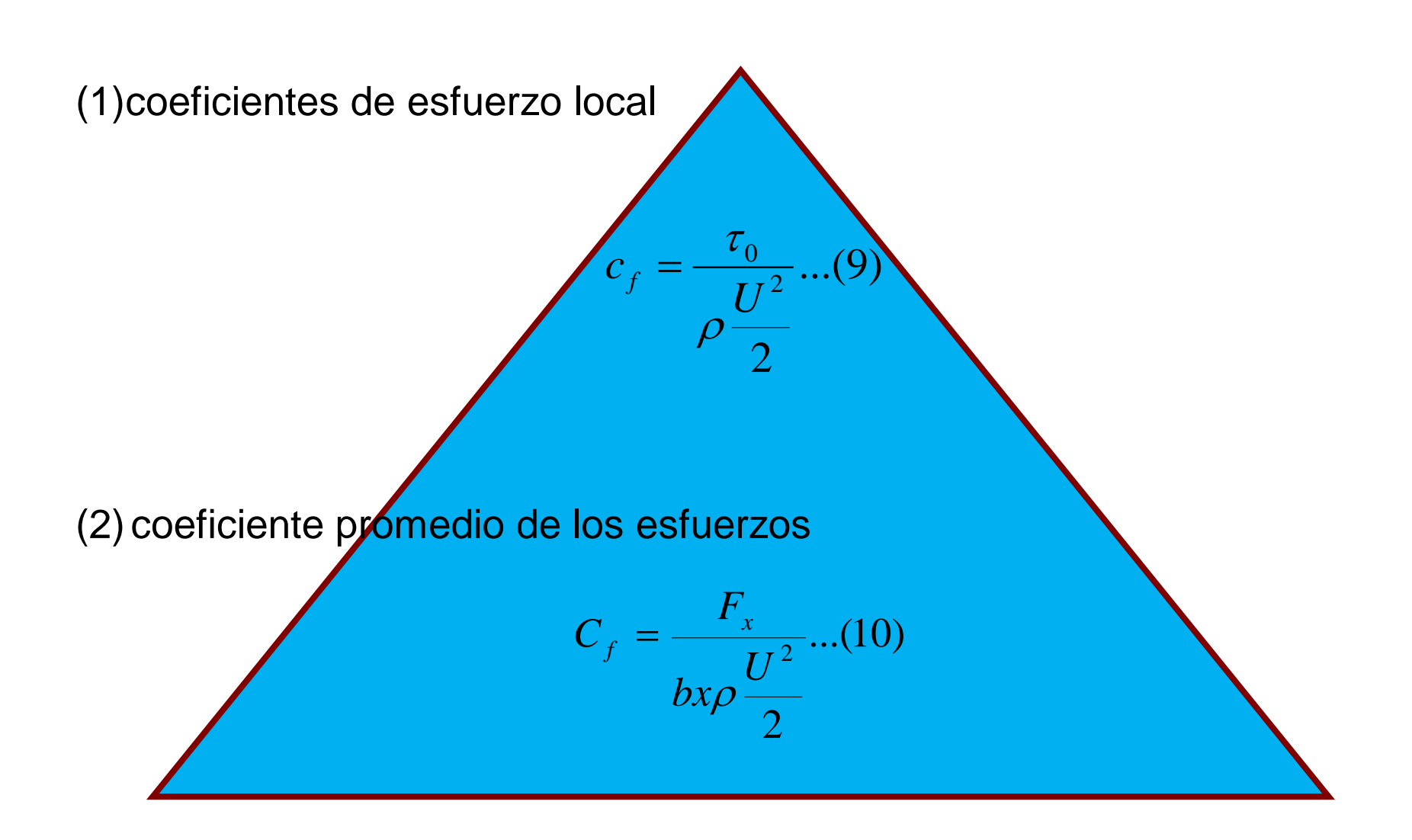

3. CAPA LÍMITE EN UN FLUJO LAMINAR (9)

Para calcular el coeficiente de corte local, reemplazamos  $\delta$ :

$$
\delta = \left(\frac{2\beta}{\alpha}\right)^{\frac{1}{2}} \left(\frac{v}{Ux}\right)^{\frac{1}{2}} x
$$

• Pero:

$$
\tau = \mu \frac{U}{\delta} \beta \qquad \tau_0 = (2\alpha \beta)^{\frac{1}{2}} \frac{1}{Re_x^{\frac{1}{2}}} \rho \frac{U^2}{2} \qquad \qquad \tau_0 = 0.664 \frac{1}{Re_x^{\frac{1}{2}}} \rho \frac{U^2}{2}
$$
\n
$$
c_f = 0.664 \frac{1}{Re_x^{\frac{1}{2}}}
$$
\n
$$
C_f = 1.328 \frac{1}{Re_L^{\frac{1}{2}}}
$$

3. CAPA LÍMITE EN UN FLUJO LAMINAR (10)

• Para Reynolds menores a 3x10<sup>5</sup>:

$$
c_f = \frac{\tau_0}{\rho \frac{U^2}{2}} = \frac{C}{(R_\delta)^m}
$$
Siendo  $R_\delta = \frac{U\delta}{U}$ 

• Reemplazando:

$$
\frac{\tau_0}{\rho \frac{U^2}{2}} = 2\alpha \frac{d\delta}{dx} = \frac{C}{\left(\frac{U\delta}{v}\right)^m}
$$

$$
\delta^m d\delta = \frac{C'}{2\alpha} \left(\frac{U}{U}\right)^m dx \qquad \Longrightarrow \qquad \frac{\delta^{m+1}}{m+1} = \frac{C}{2\alpha} \left(\frac{U}{U}\right)^m x
$$

3. CAPA LÍMITE EN UN FLUJO LAMINAR (11)

• Agrupando:

$$
\frac{\delta^{m+1}}{m+1} = \frac{C}{2\alpha} \left(\frac{U}{U}\right)^m \frac{x^{m+1}}{x^m}
$$

$$
\delta = M \cdot x \cdot \left(\frac{1}{R_{x}}\right)^{\frac{m}{m+1}}
$$

donde M es:

$$
M = \left[\frac{C(m+1)}{2\alpha}\right]^{\frac{1}{m+1}}
$$

4. CAPA LÍMITE EN UN FLUJO TURBULENTO (1)

 Para flujo turbulento, se analiza en bases a datos experimentales. Para  $6000 < R<sub>D</sub> < 140000$ :

$$
m=\frac{1}{4}
$$

De donde se obtiene que:

:

$$
c_f = \frac{0.059}{\text{Re}_x^{\frac{1}{5}}} \qquad \text{y} \qquad \qquad C_f = \frac{0.074}{\text{Re}_x^{\frac{1}{5}}}
$$

Asimismo, Blasius encontró que:

$$
\delta = \frac{0.38}{\text{Re}_x^{1/5}} = 6.4c_f
$$

4. CAPA LÍMITE EN UN FLUJO TURBULENTO (2)

$$
\frac{\delta^*}{x} = \frac{1}{8} \frac{\delta}{x}
$$

$$
\frac{\theta}{x} = \frac{7}{12} \frac{\delta}{x}
$$

Y la ley de distribución de velocidades experimental

$$
\frac{u}{U_{\text{max}}} = \left(\frac{y}{\delta}\right)^{\frac{1}{\gamma}}
$$